# Package 'SEMID'

May 21, 2019

<span id="page-0-0"></span>Type Package

Title Identifiability of Linear Structural Equation Models

Version 0.3.2

Date 2019-5-18

Maintainer Luca Weihs <lucaw@uw.edu>

Description Provides routines to check identifiability or non-identifiability of linear structural equation models as described in Drton, Foygel, and Sullivant (2011) <DOI:10.1214/10-AOS859>, Foygel, Draisma, and Drton (2012) <DOI:10.1214/12-AOS1012>, and other works. The routines are based on the graphical representation of structural equation models by a path diagram/mixed graph.

License GPL  $(>= 2)$ 

URL <https://github.com/Lucaweihs/SEMID>

BugReports <https://github.com/Lucaweihs/SEMID/issues>

**Imports** R.oo ( $>= 1.20.0$ ), R.methods S3, igraph ( $>= 1.0.1$ ), R.utils ( $>=$ 2.3.0) Suggests testthat NeedsCompilation no Repository CRAN RoxygenNote 6.1.1 Author Rina Foygel Barber [aut], Mathias Drton [aut], Luca Weihs [cre, aut]

Date/Publication 2019-05-21 07:30:11 UTC

## R topics documented:

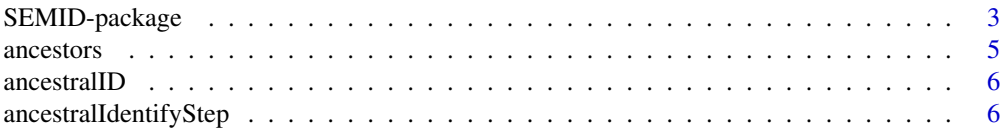

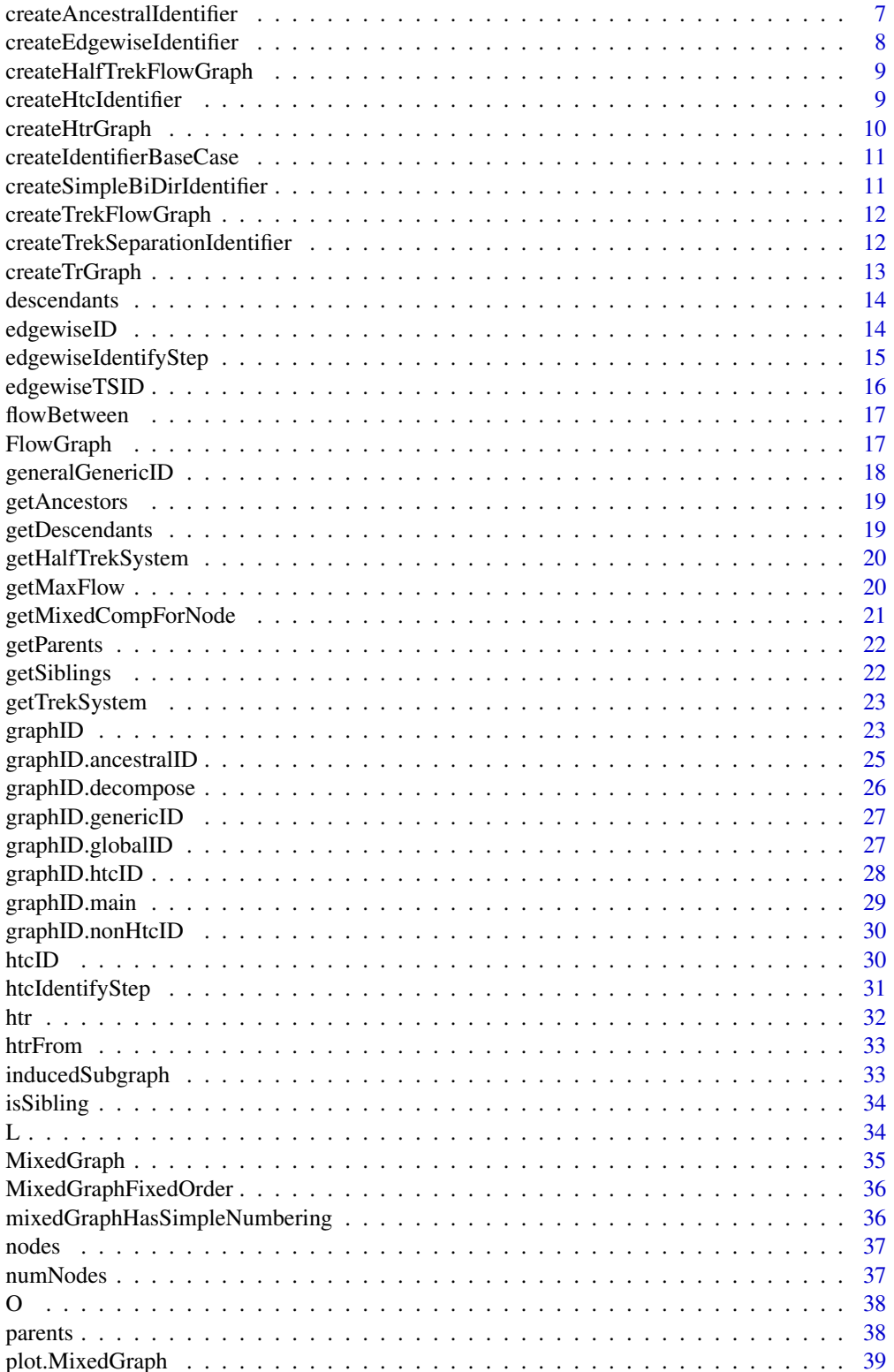

<span id="page-2-0"></span>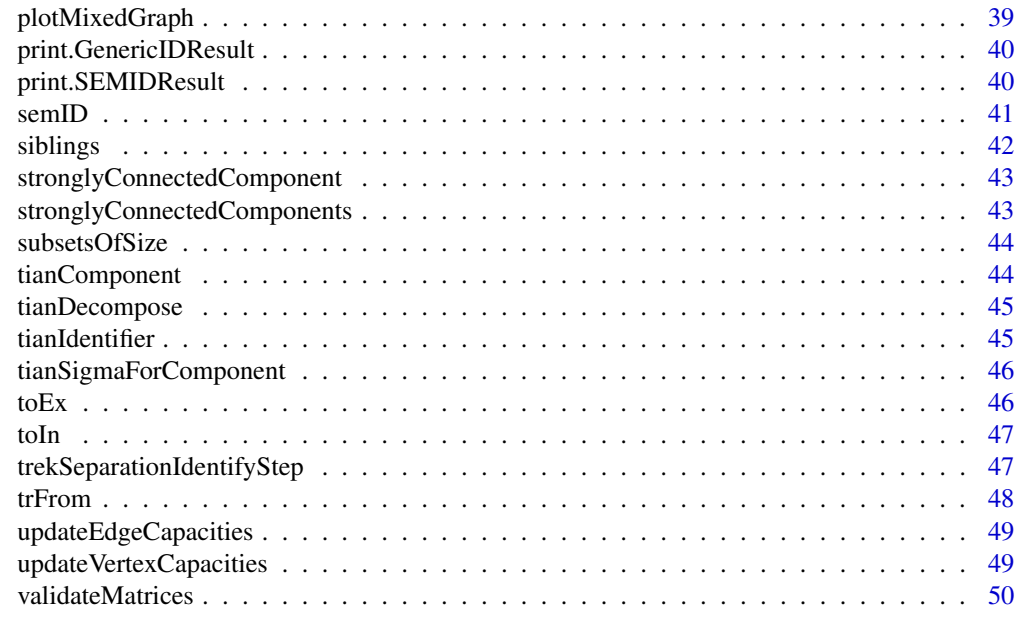

#### **Index** [51](#page-50-0)

SEMID-package *SEMID package documentation.*

### Description

SEMID provides a number of methods for testing the global/generic identifiability of mixed graphs.

### Details

The only function you're likely to need from **SEMID** is [semID](#page-40-1). A complete description of all package features, along with examples, can be found at <https://github.com/Lucaweihs/SEMID>.

### Examples

```
###
# Checking the generic identifiability of parameters in a mixed graph.
###
# Mixed graphs are specified by their directed adjacency matrix L and
# bidirected adjacency matrix O.
L = t(matrix)c(0, 1, 1, 0, 0,0, 0, 1, 1, 1,
   0, 0, 0, 1, 0,
   0, 0, 0, 0, 1,
   0, 0, 0, 0, 0), 5, 5))
```

```
0 = t(matrix)c(0, 0, 0, 1, 0,
   0, 0, 1, 0, 1,
   0, 0, 0, 0, 0,
   0, 0, 0, 0, 0,
   0, 0, 0, 0, 0), 5, 5)); O=O+t(O)
# Create a mixed graph object
graph = MixedGraph(L, O)
# We can plot what this mixed graph looks like, blue edges are directed
# red edges are bidirected.
plot(graph)
# Without using decomposition techniques we can't identify all nodes
# just using the half-trek criterion
htcID(graph, tianDecompose = FALSE)
# The edgewiseTSID function can show that all edges are generically
# identifiable without proprocessing with decomposition techniques
edgewiseTSID(graph, tianDecompose = FALSE)
# The above shows that all edges in the graph are generically identifiable.
# See the help of edgewiseTSID to find out more information about what
# else is returned by edgewiseTSID.
###
# Checking generic parameter identifiability using the generalGenericID
# function
###
L = t(matrix)c(0, 1, 0, 0, 0, 0,0, 0, 0, 1, 1,
   0, 0, 0, 1, 0,
   0, 1, 0, 0, 1,
   0, 0, 0, 1, 0), 5, 5))
0 = t(matrix)c(0, 0, 0, 0, 0,
   0, 0, 1, 0, 1,
   0, 0, 0, 1, 0,
   0, 0, 0, 0, 0,
   0, 0, 0, 0, 0), 5, 5)); O=O+t(O)
# Create a mixed graph object
graph = MixedGraph(L, O)
# Now lets define an "identification step" function corresponding to
# using the edgewise identification algorithm but with subsets
# controlled by 1.
restrictedEdgewiseIdentifyStep <- function(mixedGraph,
                                            unsolvedParents,
```
#### <span id="page-4-0"></span>ancestors 5

```
solvedParents,
                                            identifier) {
     return(edgewiseIdentifyStep(mixedGraph, unsolvedParents,
                                 solvedParents, identifier,
                                 subsetSizeControl = 1))
}
# Now we run an identification algorithm that iterates between the
# htc and the "restricted" edgewise identification algorithm
generalGenericID(graph, list(htcIdentifyStep,
                               restrictedEdgewiseIdentifyStep),
                 tianDecompose = FALSE)
# We can do better (fewer unsolved parents) if we don't restrict the edgewise
# identifier algorithm as much
generalGenericID(graph, list(htcIdentifyStep, edgewiseIdentifyStep),
                  tianDecompose = FALSE)
```
#### ancestors *All ancestors of a collection of nodes*

### Description

Finds all the ancestors of a collection of nodes. These ancestors DO include the nodes themselves (every node is considered an ancestor of itself).

#### Usage

```
ancestors(this, nodes)
## S3 method for class 'MixedGraphFixedOrder'
ancestors(this, nodes)
## S3 method for class 'MixedGraph'
ancestors(this, nodes)
```
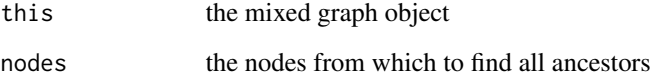

<span id="page-5-0"></span>

Uses the an identification criterion of Drton and Weihs (2015); this version of the algorithm is somewhat different from Drton and Weihs (2015) in that it also works on cyclic graphs. The original version of the algorithm can be found in the function [graphID.ancestralID](#page-24-1).

#### Usage

ancestralID(mixedGraph, tianDecompose = T)

#### Arguments

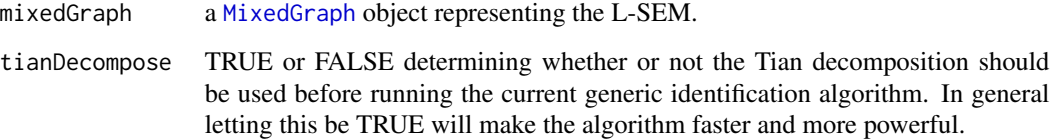

#### Value

see the return of [generalGenericID](#page-17-1).

ancestralIdentifyStep *Perform one iteration of ancestral identification.*

### Description

A function that does one step through all the nodes in a mixed graph and tries to determine if directed edge coefficients are generically identifiable by leveraging decomposition by ancestral subsets. See algorithm 1 of Drton and Weihs (2015); this version of the algorithm is somewhat different from Drton and Weihs (2015) in that it also works on cyclic graphs.

```
ancestralIdentifyStep(mixedGraph, unsolvedParents, solvedParents,
  identifier)
```
#### <span id="page-6-0"></span>Arguments

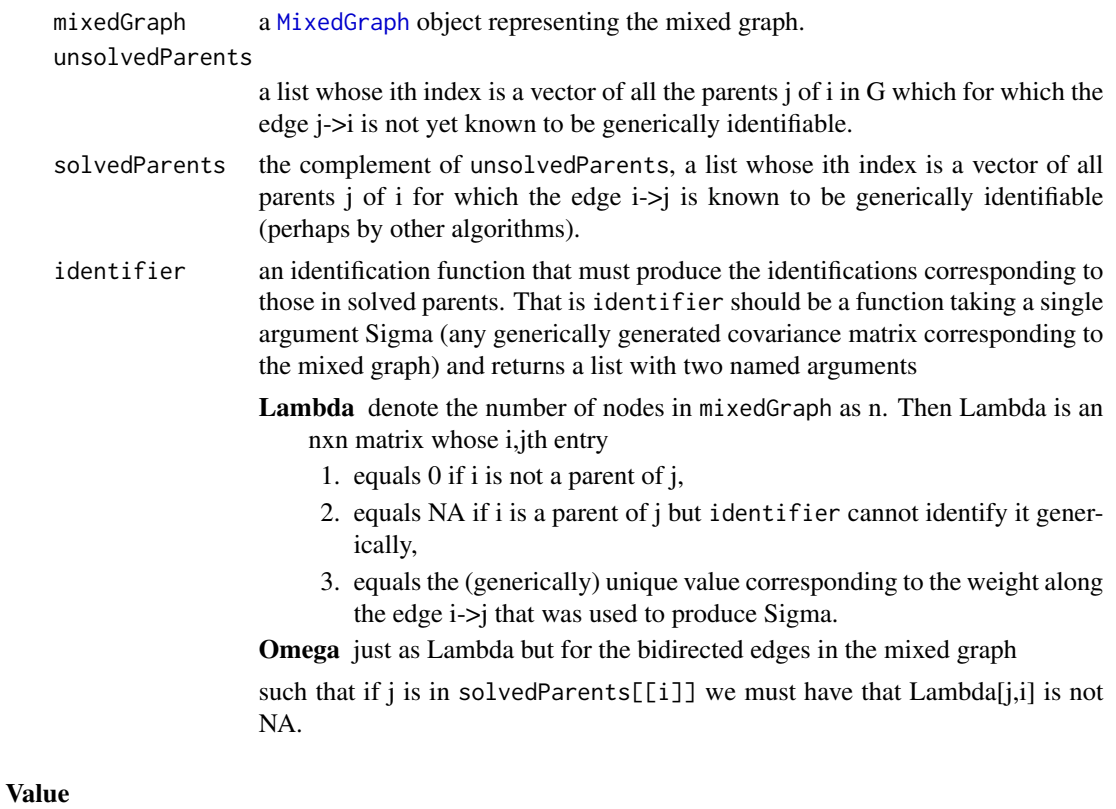

a list

#### References

Drton, M. and Weihs, L. (2015) Generic Identifiability of Linear Structural Equation Models by Ancestor Decomposition. arXiv 1504.02992

createAncestralIdentifier

*Create an ancestral identification function.*

### Description

A helper function for ancestralIdentifyStep, creates an identifier function based on its given parameters. This created identifier function will identify the directed edges from 'targets' to 'node.'

```
createAncestralIdentifier(idFunc, sources, targets, node, htrSources,
  ancestralSubset, cComponent)
```
### <span id="page-7-0"></span>Arguments

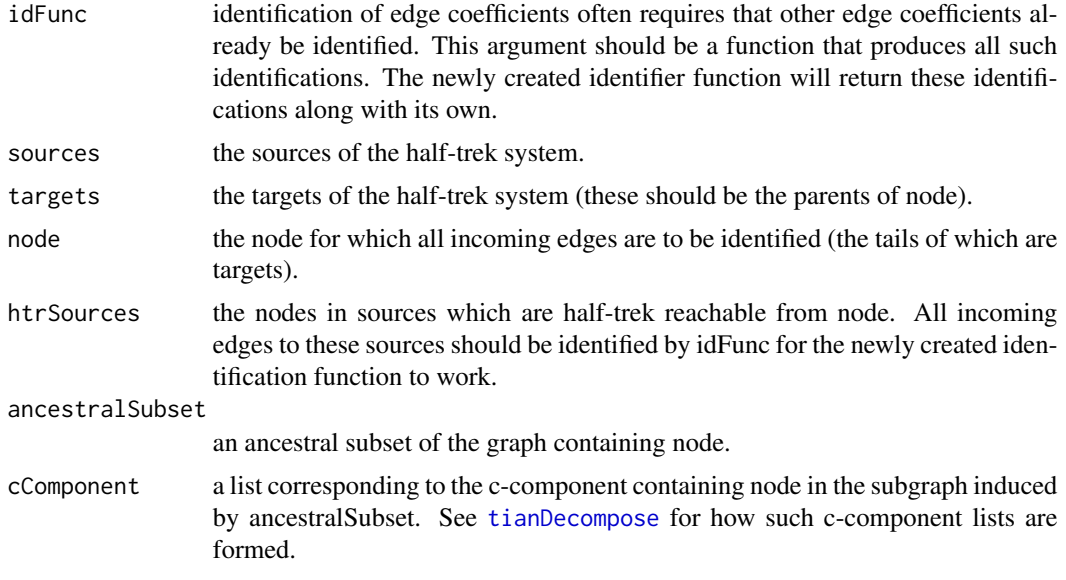

### Value

an identification function

```
createEdgewiseIdentifier
```
*Create an edgewise identification function*

### Description

A helper function for [edgewiseIdentifyStep](#page-14-1), creates an identifier function based on its given parameters. This created identifier function will identify the directed edges from 'targets' to 'node.'

### Usage

```
createEdgewiseIdentifier(idFunc, sources, targets, node, solvedNodeParents,
  sourceParentsToRemove)
```
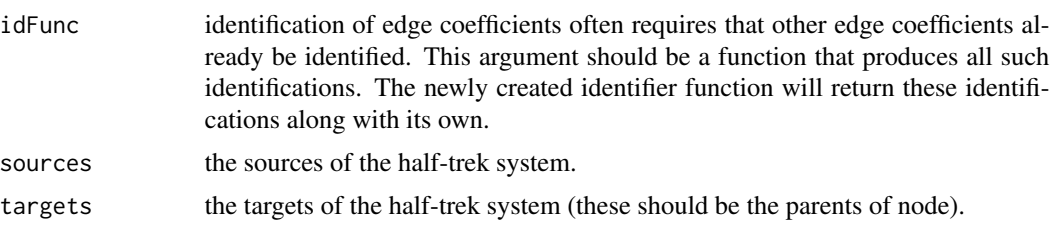

### <span id="page-8-0"></span>createHalfTrekFlowGraph 9

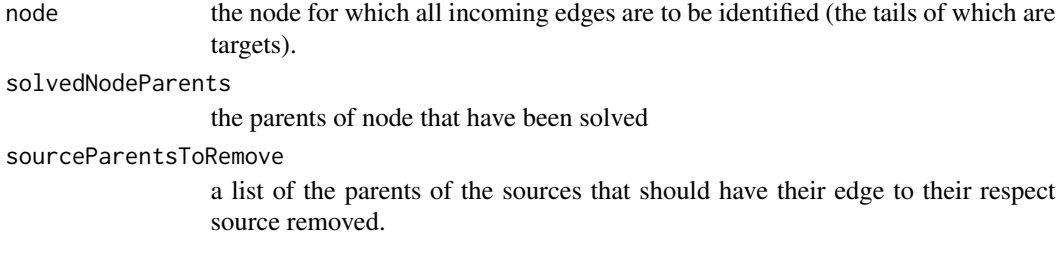

### Value

an identification function

createHalfTrekFlowGraph

*Helper function to create a flow graph.*

### Description

Helper function to create a flow graph.

#### Usage

```
createHalfTrekFlowGraph(this)
```

```
## S3 method for class 'MixedGraphFixedOrder'
createHalfTrekFlowGraph(this)
```
### Arguments

this the mixed graph object

createHtcIdentifier *Create an htc identification function.*

### Description

A helper function for [htcIdentifyStep](#page-30-1), creates an identifier function based on its given parameters. This created identifier function will identify the directed edges from 'targets' to 'node.'

```
createHtcIdentifier(idFunc, sources, targets, node, htrSources)
```
### <span id="page-9-0"></span>Arguments

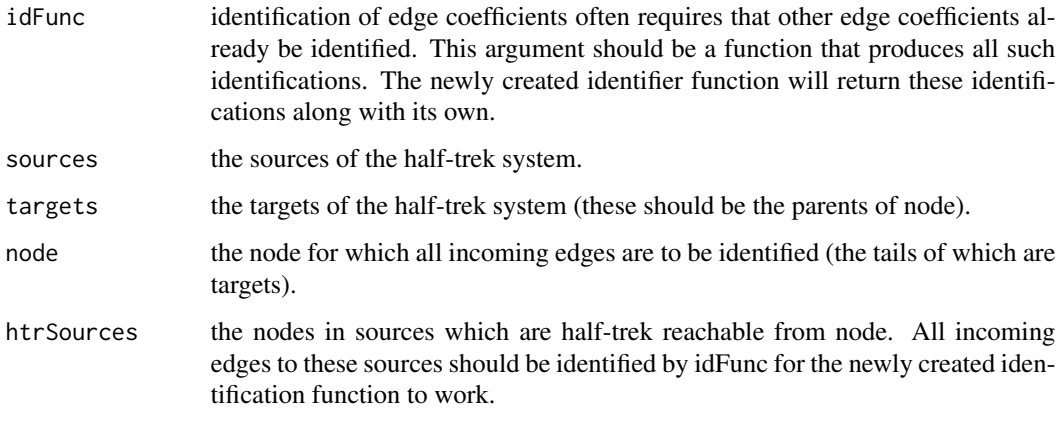

#### Value

an identification function

### References

Foygel, R., Draisma, J., and Drton, M. (2012) Half-trek criterion for generic identifiability of linear structural equation models. *Ann. Statist.* 40(3): 1682-1713.

createHtrGraph *Helper function to create a graph encoding htr relationships.*

### Description

Helper function to create a graph encoding htr relationships.

### Usage

```
createHtrGraph(this)
```

```
## S3 method for class 'MixedGraphFixedOrder'
createHtrGraph(this)
```
### Arguments

this the mixed graph object

<span id="page-10-0"></span>createIdentifierBaseCase

*Create an identifier base case*

### **Description**

Identifiers are functions that take as input a covariance matrix Sigma corresponding to some mixed graph G and, from that covariance matrix, identify some subset of the coefficients in the mixed graph G. This function takes as input the matrices, L and O, defining G and creates an identifier that does not identify any of the coefficients of G. This is useful as a base case when building more complex identification functions.

#### Usage

```
createIdentifierBaseCase(L, O)
```
#### Arguments

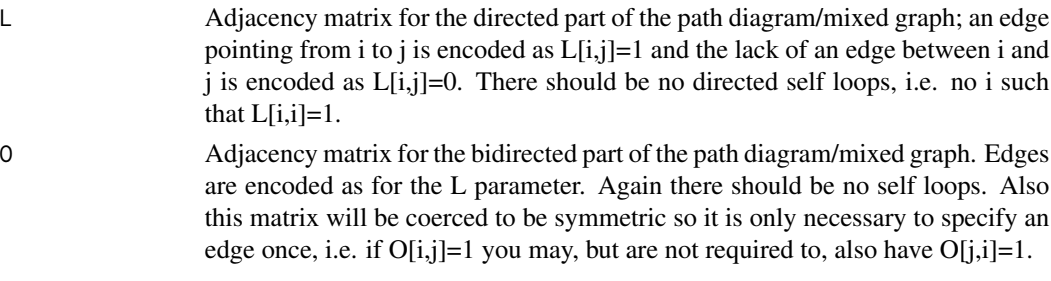

### Value

a function that takes as input a covariance matrix compatible with the mixed graph defined by L/O and returns a list with two named components: Lambda - a matrix equal to L but with NA values instead of 1s, Omega - a matrix equal to O but with NA values instead of 1s. When building more complex identifiers these NAs will be replaced by the value that can be identified from Sigma.

createSimpleBiDirIdentifier

*Identify bidirected edges if all directed edges are identified*

### **Description**

Creates an identifier function that assumes that all directed edges have already been identified and then is able to identify all bidirected edges simultaneously.

#### Usage

createSimpleBiDirIdentifier(idFunc)

#### <span id="page-11-0"></span>**Arguments**

idFunc an identifier function that identifies all directed edges

### Value

a new identifier function that identifies everything.

createTrekFlowGraph *Helper function to create a flow graph.*

### Description

Helper function to create a flow graph.

#### Usage

createTrekFlowGraph(this)

## S3 method for class 'MixedGraphFixedOrder' createTrekFlowGraph(this)

### Arguments

this the mixed graph object

createTrekSeparationIdentifier

*Create an trek separation identification function*

#### Description

A helper function for [trekSeparationIdentifyStep](#page-46-1), creates an identifier function based on its given parameters. This created identifier function will identify the directed edge from 'parent' to 'node.'

```
createTrekSeparationIdentifier(idFunc, sources, targets, node, parent,
  solvedParents)
```
### <span id="page-12-0"></span>createTrGraph 13

### Arguments

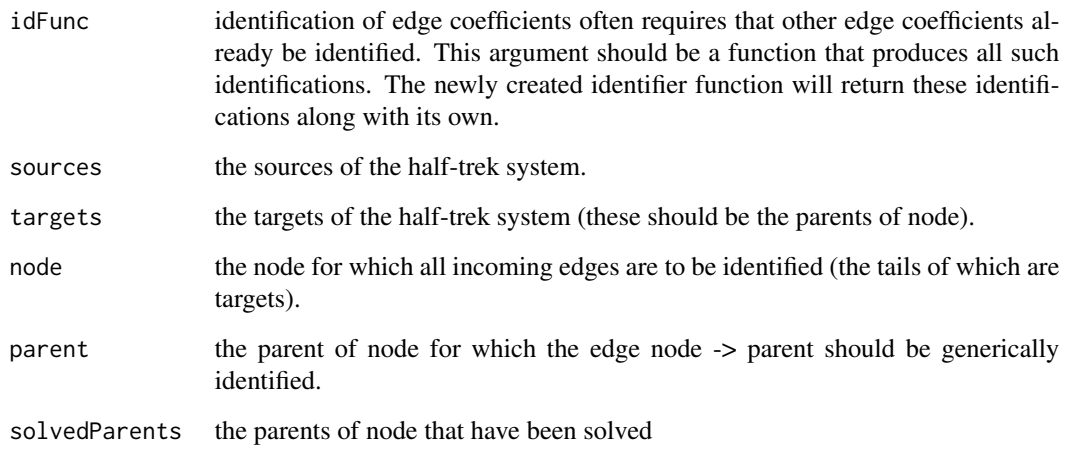

### Value

an identification function

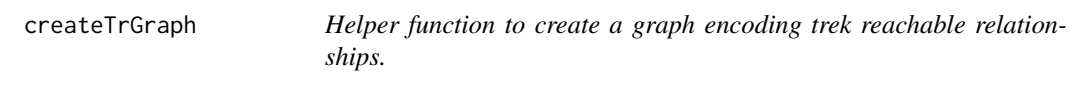

### Description

Helper function to create a graph encoding trek reachable relationships.

### Usage

```
createTrGraph(this)
```
## S3 method for class 'MixedGraphFixedOrder' createTrGraph(this)

### Arguments

this the mixed graph object

<span id="page-13-0"></span>

Finds all descendants of a node, this DOES include the node itself (every node is considered a descendant of itself).

### Usage

```
descendants(this, node)
```
## S3 method for class 'MixedGraphFixedOrder' descendants(this, node)

## S3 method for class 'MixedGraph' descendants(this, node)

#### Arguments

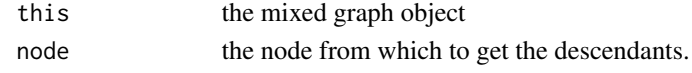

edgewiseID *Determines which edges in a mixed graph are edgewiseID-identifiable*

### Description

Uses the edgewise identification criterion of Weihs, Robeva, Robinson, et al. (2017) to determine which edges in a mixed graph are generically identifiable.

#### Usage

```
edgewiseID(mixedGraph, tianDecompose = T, subsetSizeControl = 3)
```
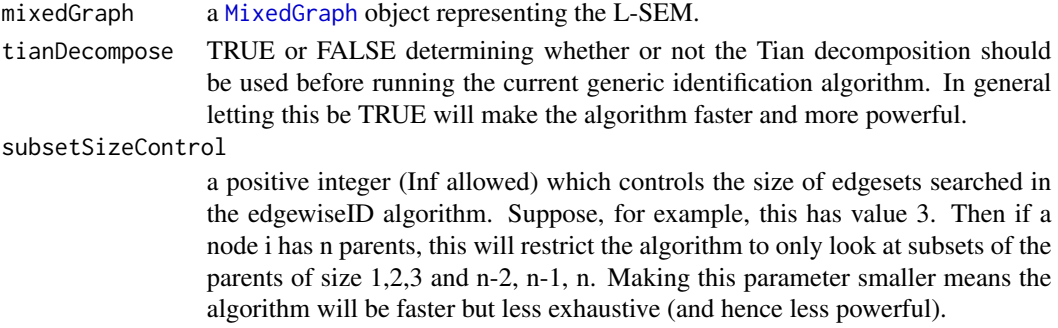

### <span id="page-14-0"></span>edgewiseIdentifyStep 15

### Value

see the return of [generalGenericID](#page-17-1).

<span id="page-14-1"></span>edgewiseIdentifyStep *Perform one iteration of edgewise identification.*

### Description

A function that does one step through all the nodes in a mixed graph and tries to identify new edge coefficients using the existence of half-trek systems as described in Weihs, Robeva, Robinson, et al. (2017).

### Usage

```
edgewiseIdentifyStep(mixedGraph, unsolvedParents, solvedParents,
  identifier, subsetSizeControl = Inf)
```
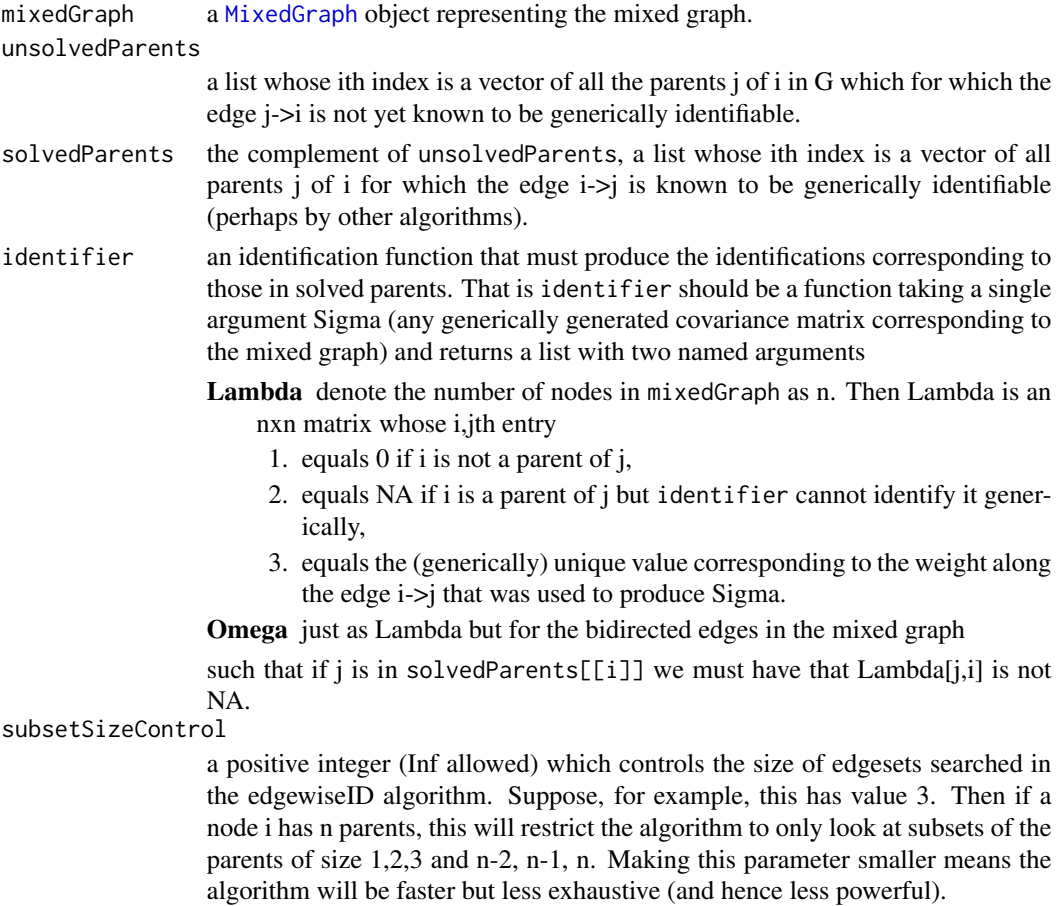

### <span id="page-15-0"></span>Value

see the return of [htcIdentifyStep](#page-30-1).

edgewiseTSID *Determines which edges in a mixed graph are edgewiseID+TS identifiable*

### Description

Uses the edgewise+TS identification criterion of Weihs, Robeva, Robinson, et al. (2017) to determine which edges in a mixed graph are generically identifiable. In particular this algorithm iterates between the half-trek, edgewise, and trek-separation identification algorithms in an attempt to identify as many edges as possible, this may be very slow.

### Usage

```
edgewiseTSID(mixedGraph, tianDecompose = T, subsetSizeControl = 3,
 maxSubsetSize = 3)
```
### Arguments

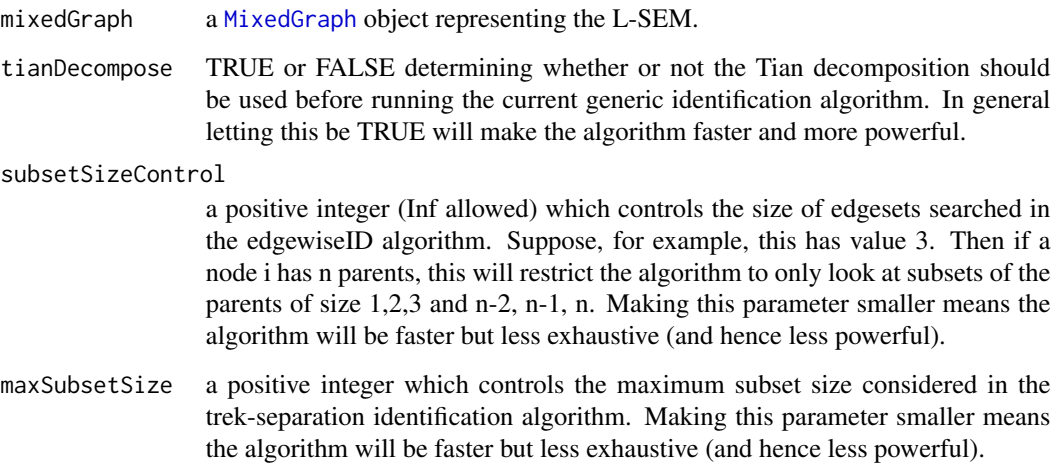

#### Value

see the return of [generalGenericID](#page-17-1).

<span id="page-16-0"></span>

Flow from one set of nodes to another.

### Usage

flowBetween(this, sources, sinks)

## S3 method for class 'FlowGraph' flowBetween(this, sources, sinks)

### Arguments

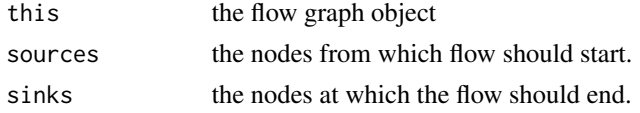

#### Value

a list with two named components, value (the size of the computed flow) and activeSources (a vector representing the subset of sources which have non-zero flow out of them for the found max-flow).

FlowGraph *Construct FlowGraph object*

#### Description

Creates an object representing a flow graph.

### Usage

```
FlowGraph(L = matrix(0,1,1), vertexCaps = 1, edgeCaps = matrix(1,1,1))
```
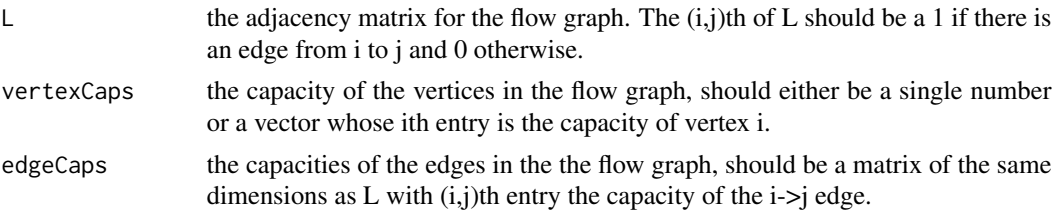

### <span id="page-17-0"></span>Value

An object representing the FlowGraph

<span id="page-17-1"></span>generalGenericID *A general generic identification algorithm template.*

#### **Description**

A function that encapsulates the general structure of our algorithms for testing generic identifiability. Allows for various identification algorithms to be used in concert, in particular it will use the identifier functions in the list idStepFunctions sequentially until it can find no more identifications. The step functions that are currently available for use are in idStepFunctions

- 1. htcIdentifyStep
- 2. ancestralIdentifyStep
- 3. edgewiseIdentifyStep
- 4. trekSeparationIdentifyStep

#### Usage

```
generalGenericID(mixedGraph, idStepFunctions, tianDecompose = T)
```
#### Arguments

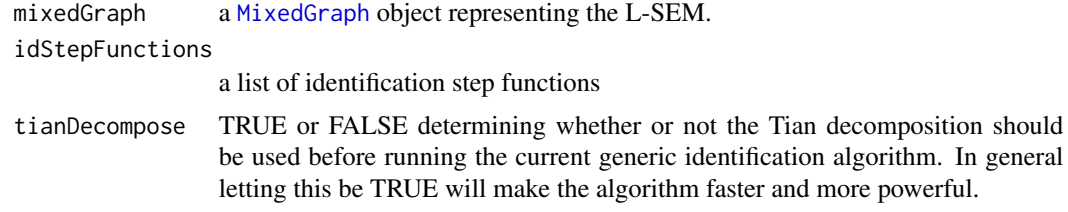

#### Value

returns an object of [class](#page-0-0) 'GenericIDResult,' this object is just a list with 9 components:

- solvedParents a list whose ith element contains a vector containing the subsets of parents of node i for which the edge j->i could be shown to be generically identifiable.
- unsolvedParents as for solvedParents but for the unsolved parents.
- solvedSiblings as for solvedParents but for the siblings of node i (i.e. the bidirected neighbors of i).
- unsolvedSiblings as for solvedSilbings but for the unsolved siblings of node i (i.e. the bidirected neighbors of i).
- identifier a function that takes a (generic) covariance matrix corresponding to the graph and identifies the edges parameters from solvedParents and solvedSiblings. See [htcIdentifyStep](#page-30-1) for a more in-depth discussion of identifier functions.

### <span id="page-18-0"></span>getAncestors 19

mixedGraph a mixed graph object of the graph.

idStepFunctions a list of functions used to generically identify parameters. For instance, htcID uses the function [htcIdentifyStep](#page-30-1) to identify edges.

tianDecompose the argument tianDecompose.

call the call made to this function.

getAncestors *Get getAncestors of nodes in a graph.*

### Description

Get the getAncestors of a collection of nodes in a graph g, the getAncestors DO include the the nodes themselves.

#### Usage

getAncestors(g, nodes)

#### Arguments

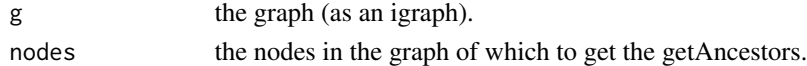

#### Value

a sorted vector of all ancestor nodes.

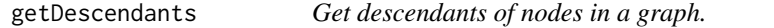

#### Description

Gets the descendants of a collection of nodes in a graph (all nodes that can be reached by following directed edges from those nodes). Descendants DO include the nodes themselves.

#### Usage

```
getDescendants(g, nodes)
```
#### Arguments

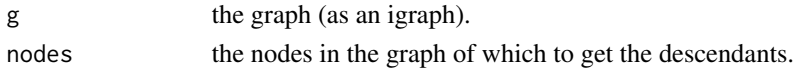

#### Value

a sorted vector of all descendants of nodes.

<span id="page-19-0"></span>

Determines if a half-trek system exists in the mixed graph.

#### Usage

```
getHalfTrekSystem(this, fromNodes, toNodes)
## S3 method for class 'MixedGraphFixedOrder'
getHalfTrekSystem(this, fromNodes, toNodes)
## S3 method for class 'MixedGraph'
getHalfTrekSystem(this, fromNodes, toNodes)
```
#### Arguments

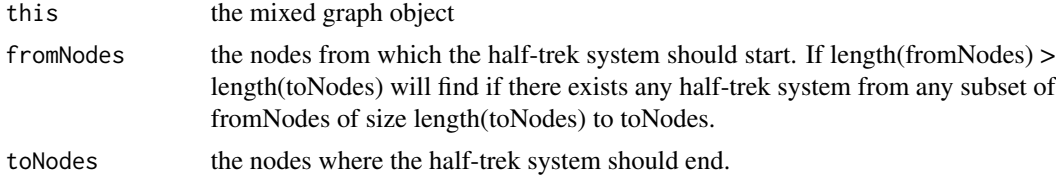

#### Value

a list with two named components, systemExists (TRUE if a system exists, FALSE otherwise) and activeFrom (the subset of fromNodes from which the maximal half-trek system was started).

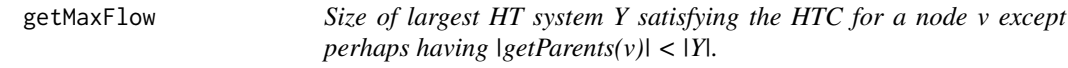

#### Description

For an input mixed graph H, constructs the Gflow graph as described in Foygel et al. (2012) for a subgraph G of H. A max flow algorithm is then run on Gflow to determine the largest half-trek system in G to a particular node's getParents given a set of allowed nodes. Here G should consist of a bidirected part and nodes which are not in the bidirected part but are a parent of some node in the bidirected part. G should contain the node for which to compute the max flow.

```
getMaxFlow(L, O, allowedNodes, biNodes, inNodes, node)
```
#### <span id="page-20-0"></span>Arguments

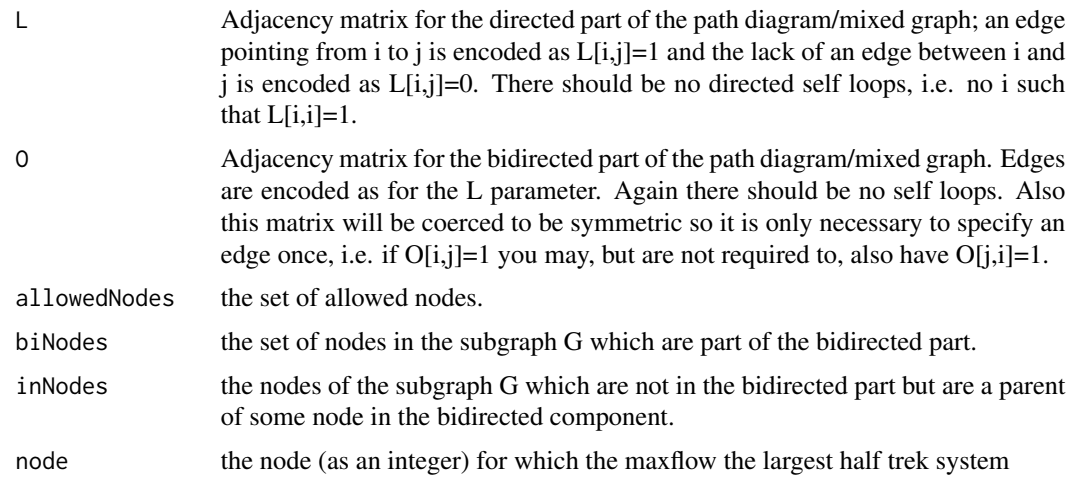

### Value

See title.

### References

Foygel, R., Draisma, J., and Drton, M. (2012) Half-trek criterion for generic identifiability of linear structural equation models. *Ann. Statist.* 40(3): 1682-1713.

getMixedCompForNode *Get the mixed component of a node in a mixed subgraph.*

### Description

For an input mixed graph H and set of nodes A, let GA be the subgraph of H on the nodes A. This function returns the mixed component of GA containing a specified node.

### Usage

```
getMixedCompForNode(dG, bG, subNodes, node)
```
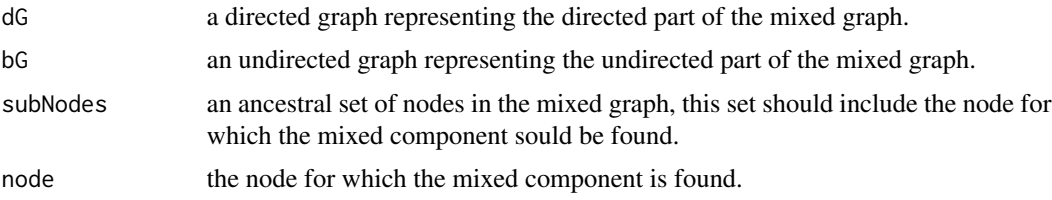

### <span id="page-21-0"></span>Value

a list with two named elements: biNodes - the nodes of the mixed graph in the biDirected component containing nodeName w.r.t the ancestral set of nodes inNodes - the nodes in the graph which are not part of biNodes but which are a parent of some node in biNodes.

getParents *Get getParents of nodes in a graph.*

### Description

Get the getParents of a collection of nodes in a graph g, the getParents DO include the input nodes themselves.

### Usage

getParents(g, nodes)

#### Arguments

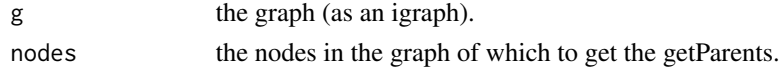

#### Value

a sorted vector of all parent nodes.

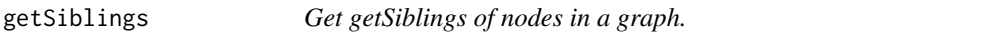

### Description

Get the getSiblings of a collection of nodes in a graph g, the getSiblings DO include the input nodes themselves.

### Usage

```
getSiblings(g, nodes)
```
### Arguments

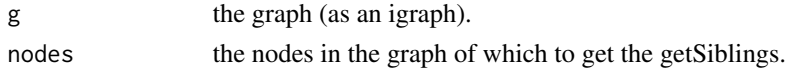

### Value

a sorted vector of all getSiblings of nodes.

<span id="page-22-0"></span>

Determines if a trek system exists in the mixed graph.

### Usage

```
getTrekSystem(this, fromNodes, toNodes, avoidEdgesOnRight)
## S3 method for class 'MixedGraphFixedOrder'
getTrekSystem(this, fromNodes, toNodes,
  avoidEdgesOnRight = NULL)
## S3 method for class 'MixedGraph'
getTrekSystem(this, fromNodes, toNodes,
  avoidEdgesOnRight = NULL)
```
#### Arguments

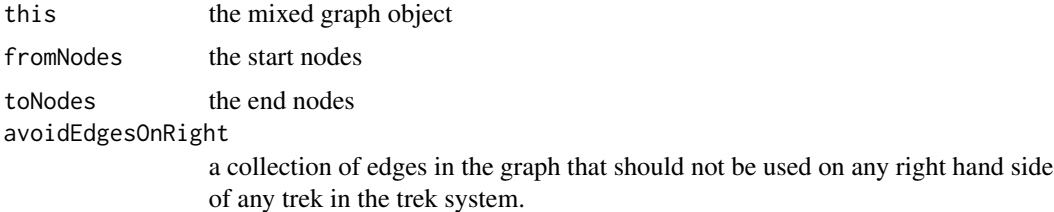

<span id="page-22-1"></span>graphID *Identifiability of linear structural equation models.*

#### Description

NOTE: graphID has been deprecated, use [semID](#page-40-1) instead.

This function checks global and generic identifiability of linear structural equation models. For generic identifiability the function checks a sufficient criterion as well as a necessary criterion but this check may be inconclusive.

```
graphID(L, O, output.type = "matrix", file.name = NULL,
  decomp.if.acyclic = TRUE, test.globalID = TRUE,
  test.genericID = TRUE, test.nonID = TRUE)
```
#### Arguments

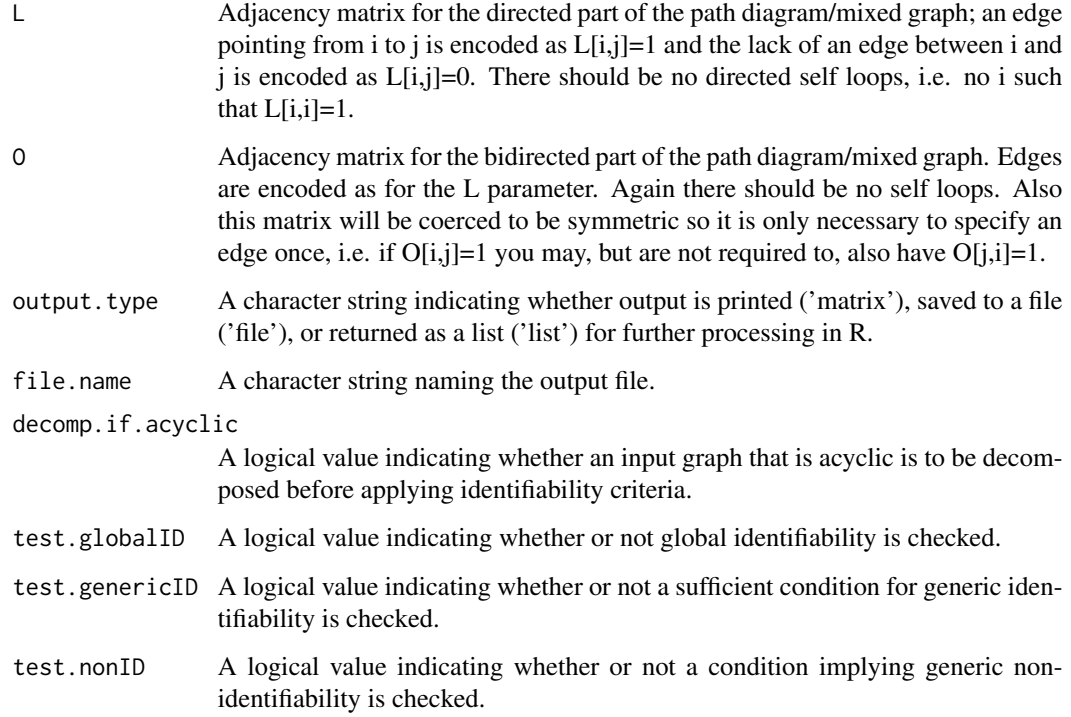

#### Value

A list or printed matrix indicating the identifiability status of the linear SEM given by the input graph. Optionally the graph's components are listed.

With output.type = 'list', the function returns a list of components for the graph. Each list entry is again a list that indicates first which nodes form the component and second whether the component forms a mixed graph that is acyclic. The next entries in the list show HTC-identifiable nodes, meaning nodes v for which the coefficients for all the directed edges pointing to v can be identified using the methods from Foygel et al. (2012). The HTC-identifiable nodes are listed in the order in which they are found by the recursive identification algorithm. The last three list entries are logical values that indicate whether or not the graph component is generically identifiable, globally identifiable or not identifiable; compare Drton et al. (2011) and Foygel et al. (2012). In the latter case the Jacobian of the parametrization does not have full rank.

With output.type = 'matrix', a summary of the above information is printed.

#### References

Drton, M., Foygel, R., and Sullivant, S. (2011) Global identifiability of linear structural equation models. *Ann. Statist.* 39(2): 865-886.

Foygel, R., Draisma, J., and Drton, M. (2012) Half-trek criterion for generic identifiability of linear structural equation models. *Ann. Statist.* 40(3): 1682-1713.

### <span id="page-24-0"></span>Examples

```
## Not run:
L = t(matrix)c(0, 1, 0, 0, 0,
    0, 0, 1, 0, 0,
    0, 0, 0, 1, 0,
    0, 0, 0, 0, 1,
    0, 0, 0, 0, 0), 5, 5))
0 = t(matrix)c(0, 0, 1, 1, 0,
    0, 0, 0, 1, 1,
    0, 0, 0, 0, 0,
    0, 0, 0, 0, 0,
    0, 0, 0, 0, 0), 5, 5))
O=O+t(O)
graphID(L,O)
## Examples from Foygel, Draisma & Drton (2012)
demo(SEMID)
## End(Not run)
```
<span id="page-24-1"></span>graphID.ancestralID *Determine generic identifiability of an acyclic mixed graph using ancestral decomposition.*

### Description

For an input, acyclic, mixed graph attempts to determine if the graph is generically identifiable using decomposition by ancestral subsets. See algorithm 1 of Drton and Weihs (2015).

### Usage

```
graphID.ancestralID(L, O)
```
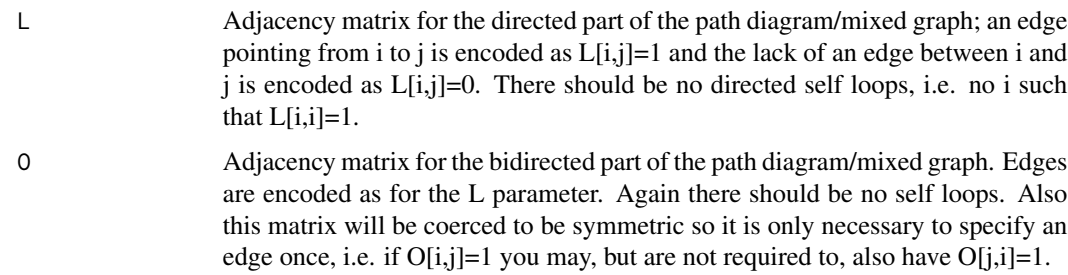

#### Value

The vector of nodes that could be determined to be generically identifiable using the above algorithm.

### References

Drton, M. and Weihs, L. (2015) Generic Identifiability of Linear Structural Equation Models by Ancestor Decomposition. arXiv 1504.02992

graphID.decompose *Determine generic identifiability by Tian Decomposition and HTC*

### Description

Split a graph into mixed Tian components and solve each separately using the HTC.

#### Usage

```
graphID.decompose(L, O, decomp.if.acyclic = TRUE, test.globalID = TRUE,
  test.genericID = TRUE, test.nonID = TRUE)
```
#### Arguments

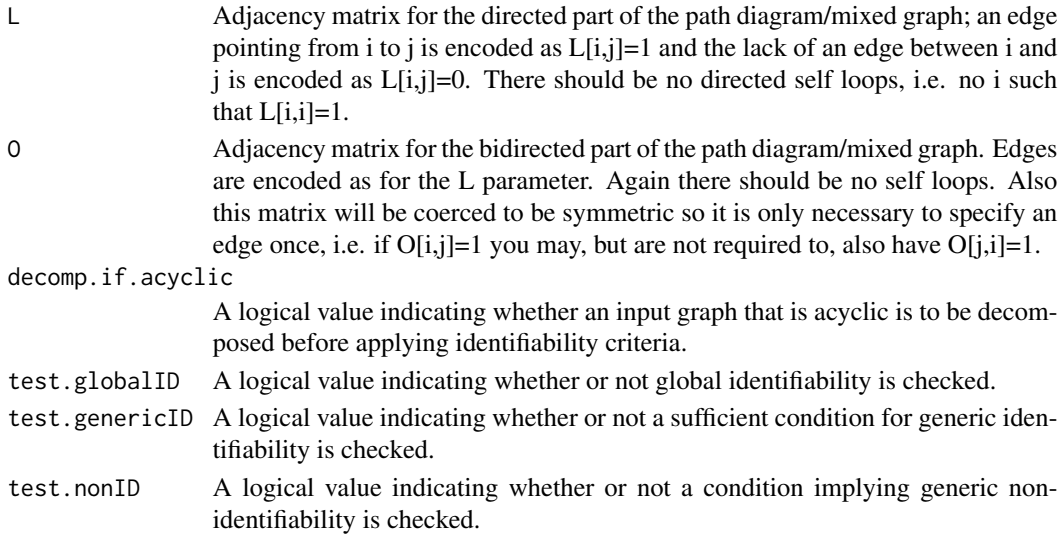

#### Value

A list with two named components:

1. Components - a list of lists. Each list represents one mixed Tian component of the graph. Each list contains named components corresponding to which nodes are in the component and results of various tests of identifiability on the component (see the parameter descriptions).

2. Decomp - true if a decomposition occured, false if not.

<span id="page-25-0"></span>

<span id="page-26-0"></span>graphID.genericID *Determine generic identifiability of a mixed graph.*

#### Description

If directed part of input graph is cyclic then will check for generic identifiability using the half-trek criterion. Otherwise will use the a slightly stronger version of the half-trek criterion using ancestor decompositions.

#### Usage

```
graphID.genericID(L, O)
```
#### Arguments

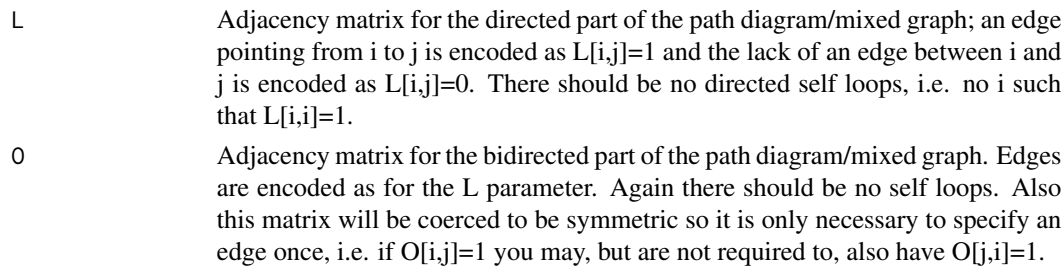

#### Value

The vector of nodes that could be determined to be generically identifiable.

#### References

Foygel, R., Draisma, J., and Drton, M. (2012) Half-trek criterion for generic identifiability of linear structural equation models. *Ann. Statist.* 40(3): 1682-1713.

Drton, M. and Weihs, L. (2015) Generic Identifiability of Linear Structural Equation Models by Ancestor Decomposition. arXiv 1504.02992

<span id="page-26-1"></span>graphID.globalID *Check for global identifiability of a mixed graph.*

### Description

Checks for the global identifiability of a mixed graph using techniques presented in Drton, Foygel, Sullivant (2011).

#### Usage

graphID.globalID(L, O)

### <span id="page-27-0"></span>Arguments

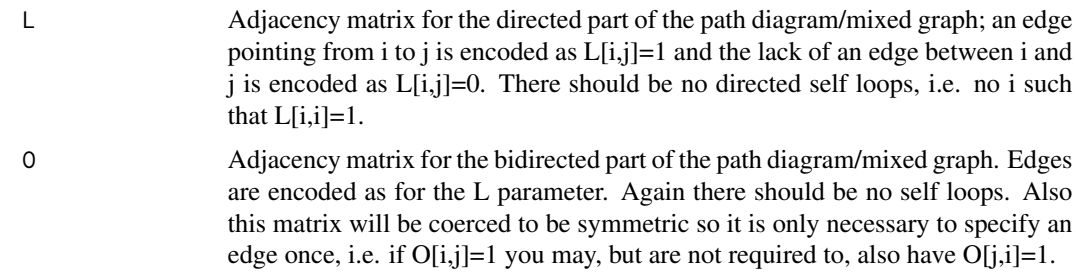

### Value

TRUE if the graph was globally identifiable, FALSE otherwise.

### References

Drton, Mathias; Foygel, Rina; Sullivant, Seth. Global identifiability of linear structural equation models. *Ann. Statist.* 39 (2011), no. 2, 865–886.

<span id="page-27-1"></span>graphID.htcID *Determines if a mixed graph is HTC-identifiable.*

### Description

Uses the half-trek criterion of Foygel, Draisma, and Drton (2013) to check if an input mixed graph is generically identifiable.

### Usage

graphID.htcID(L, O)

### Arguments

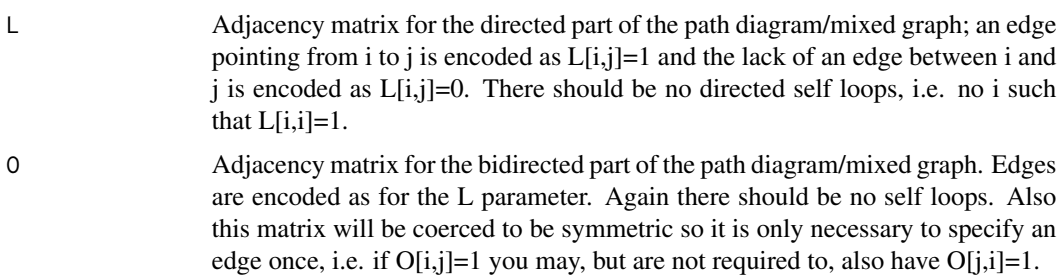

#### Value

The vector of HTC-identifiable nodes.

### <span id="page-28-0"></span>graphID.main 29

### References

Foygel, R., Draisma, J., and Drton, M. (2012) Half-trek criterion for generic identifiability of linear structural equation models. *Ann. Statist.* 40(3): 1682-1713.

graphID.main *Helper function to handle a graph component.*

### Description

Calls the other functions that determine identifiability status.

#### Usage

```
graphID.main(L, O, test.globalID = TRUE, test.genericID = TRUE,
  test.nonID = TRUE)
```
### Arguments

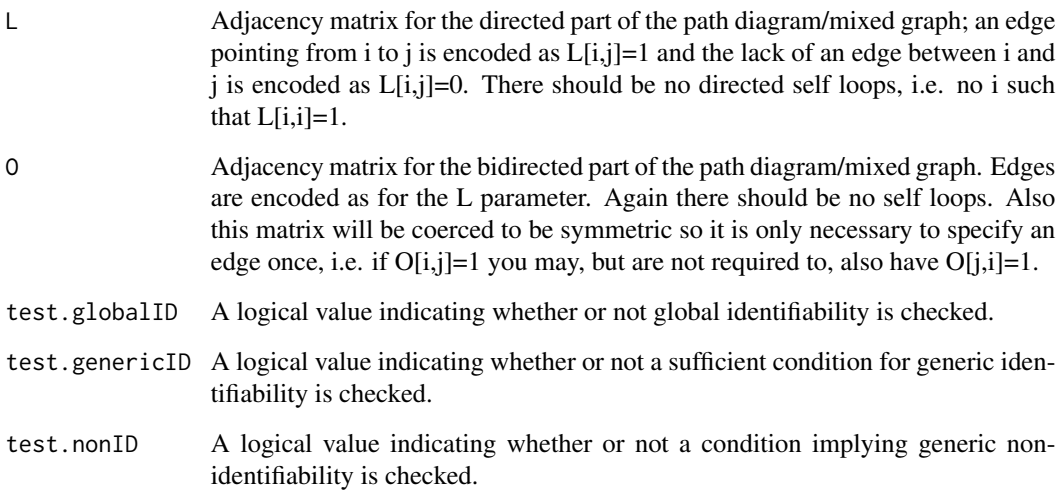

### Value

A list containing named components of the results of various tests desired based on the input parameters.

<span id="page-29-1"></span><span id="page-29-0"></span>

Checks if a mixed graph is infinite-to-one using the half-trek criterion presented by Foygel, Draisma, and Drton (2012).

### Usage

graphID.nonHtcID(L, O)

#### Arguments

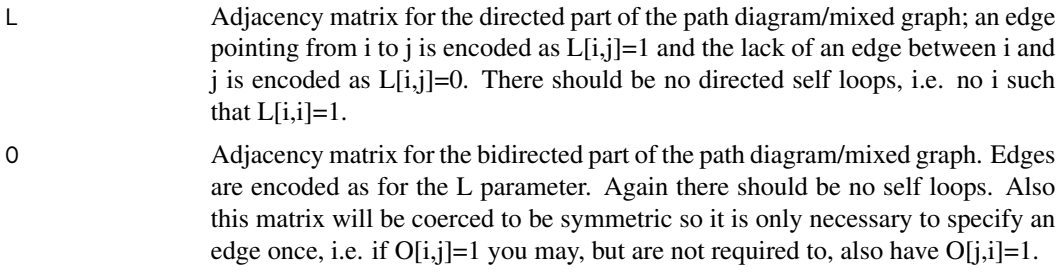

### Value

TRUE if the graph could be determined to be generically non-identifiable, FALSE if this test was inconclusive.

#### References

Foygel, R., Draisma, J., and Drton, M. (2012) Half-trek criterion for generic identifiability of linear structural equation models. *Ann. Statist.* 40(3): 1682-1713.

htcID *Determines which edges in a mixed graph are HTC-identifiable.*

#### Description

Uses the half-trek criterion of Foygel, Draisma, and Drton (2012) determine which edges in a mixed graph are generically identifiable. Depending on your application it faster to use the [graphID.htcID](#page-27-1) function instead of this one, this function has the advantage of returning additional information.

#### Usage

htcID(mixedGraph, tianDecompose = T)

### <span id="page-30-0"></span>htcIdentifyStep 31

#### **Arguments**

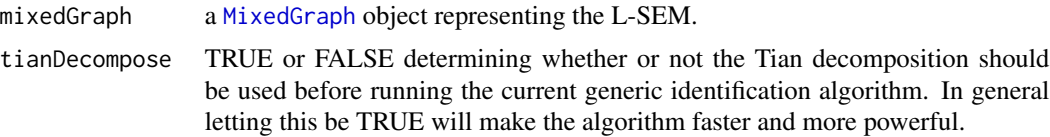

#### Value

see the return value of [generalGenericID](#page-17-1).

#### References

Foygel, R., Draisma, J., and Drton, M. (2012) Half-trek criterion for generic identifiability of linear structural equation models. *Ann. Statist.* 40(3): 1682-1713.

Jin Tian. 2005. Identifying direct causal effects in linear models. In *Proceedings of the 20th national conference on Artificial intelligence - Volume 1* (AAAI'05), Anthony Cohn (Ed.), Vol. 1. AAAI Press 346-352.

<span id="page-30-1"></span>htcIdentifyStep *Perform one iteration of HTC identification.*

### Description

A function that does one step through all the nodes in a mixed graph and tries to identify new edge coefficients using the existence of half-trek systems as described in Foygel, Draisma, Drton (2012).

#### Usage

```
htcIdentifyStep(mixedGraph, unsolvedParents, solvedParents, identifier)
```
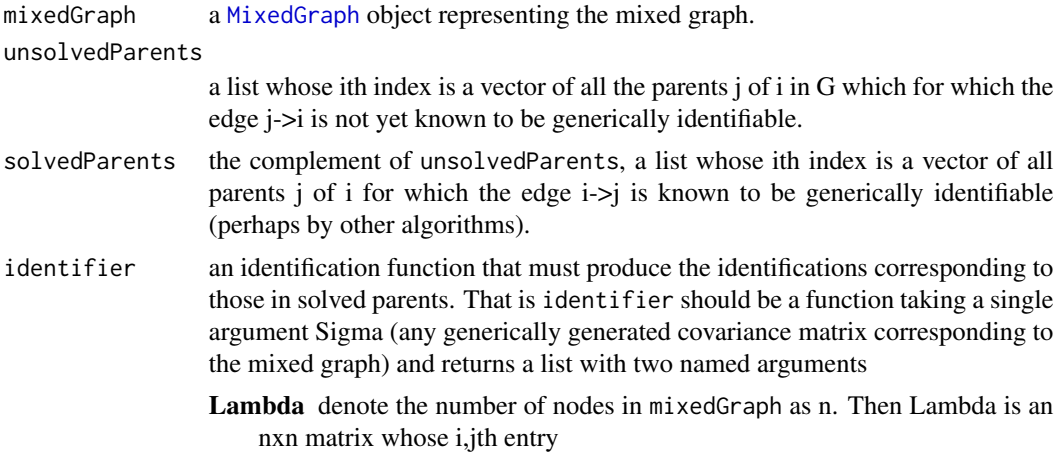

- <span id="page-31-0"></span>1. equals 0 if i is not a parent of j,
- 2. equals NA if i is a parent of j but identifier cannot identify it generically,
- 3. equals the (generically) unique value corresponding to the weight along the edge i->j that was used to produce Sigma.

Omega just as Lambda but for the bidirected edges in the mixed graph such that if j is in solvedParents[[i]] we must have that Lambda[j,i] is not NA.

#### Value

a list with four components:

identifiedEdges a matrix rx2 matrix where r is the number of edges that where identified by this function call and identifiedEdges[i,1]  $\rightarrow$  identifiedEdges[i,2] was the ith edge identified

unsolvedParents as the input argument but updated with any newly identified edges

solvedParents as the input argument but updated with any newly identified edges

identifier as the input argument but updated with any newly identified edges

#### References

Foygel, R., Draisma, J., and Drton, M. (2012) Half-trek criterion for generic identifiability of linear structural equation models. *Ann. Statist.* 40(3): 1682-1713

htr *Get all HTR nodes from a set of nodes in a graph.*

#### Description

Gets all vertices in a graph that are half-trek reachable from a set of nodes. WARNING: Often the half-trek reachable nodes from a vertex v are defined to not include the vertex v or its getSiblings. We DO NOT follow this convention, the returned set will include input nodes and their getSiblings.

#### Usage

htr(dG, bG, nodes)

### Arguments

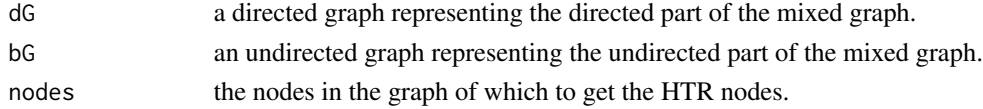

### Value

a sorted list of all half-trek reachable nodes.

<span id="page-32-1"></span><span id="page-32-0"></span>

Half trek reachable nodes.

### Usage

```
htrFrom(this, node)
## S3 method for class 'MixedGraphFixedOrder'
htrFrom(this, node)
## S3 method for class 'MixedGraph'
htrFrom(this, node)
```
### Arguments

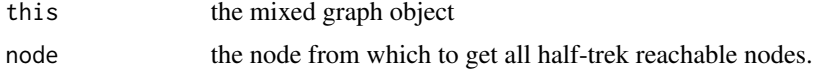

#### Value

a vector of all nodes half-trek reachable from node.

inducedSubgraph *Get the induced subgraph on a collection of nodes*

### Description

Get the induced subgraph on a collection of nodes

### Usage

```
inducedSubgraph(this, nodes)
```

```
## S3 method for class 'MixedGraph'
inducedSubgraph(this, nodes)
```
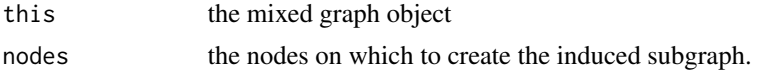

<span id="page-33-0"></span>

Are two nodes siblings?

#### Usage

```
isSibling(this, node1, node2)
## S3 method for class 'MixedGraphFixedOrder'
isSibling(this, node1, node2)
## S3 method for class 'MixedGraph'
isSibling(this, node1, node2)
```
### Arguments

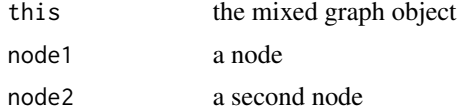

#### Value

TRUE if the nodes are siblings in the graph, FALSE otherwise

L *Get adjacency matrix for directed part.*

### Description

Get adjacency matrix for directed part.

#### Usage

L(this)

## S3 method for class 'MixedGraph' L(this)

#### Arguments

this the mixed graph object

<span id="page-34-1"></span><span id="page-34-0"></span>

Creates an object representing a mixed graph. The methods that are currently available to be used on the mixed graph include

- 1. ancestors
- 2. descendants
- 3. parents
- 4. siblings
- 5. isSibling
- 6. htrFrom
- 7. trFrom
- 8. getHalfTrekSystem
- 9. getTrekSystem
- 10. inducedSubgraph
- 11. L
- 12. O
- 13. nodes
- 14. numNodes
- 15. stronglyConnectedComponent
- 16. tianComponent
- 17. tianDecompose

see the individual function documentation for more information.

#### Usage

MixedGraph(L = matrix(0,1,1),  $0 =$  matrix(0,1,1), vertexNums = 1:nrow(L))

### Arguments

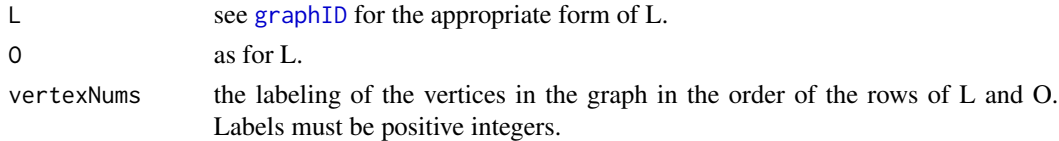

### Value

An object representing the MixedGraph

<span id="page-35-0"></span>MixedGraphFixedOrder *Construct MixedGraphFixedOrder object*

### Description

Creates an object representing a mixed graph.

### Usage

```
MixedGraphFixedOrder(L = matrix(0,1,1), 0 = matrix(0,1,1))
```
### Arguments

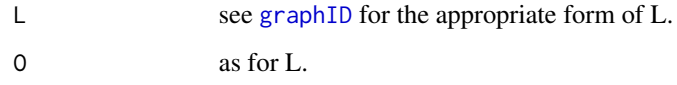

### Value

An object representing the MixedGraphFixedOrder

mixedGraphHasSimpleNumbering *Checks a MixedGraph has appropriate node numbering*

### Description

Checks that the input mixed graph has vertices are numbered from 1 to mixedGraph\$numNodes(). Throws an error if they are not.

### Usage

mixedGraphHasSimpleNumbering(mixedGraph)

### Arguments

mixedGraph the mixed graph object

<span id="page-36-0"></span>

Get all nodes in the graph.

#### Usage

nodes(this)

## S3 method for class 'MixedGraph' nodes(this)

### Arguments

this the mixed graph object

numNodes *Number of nodes in the graph.*

### Description

Number of nodes in the graph.

### Usage

numNodes(this)

## S3 method for class 'MixedGraphFixedOrder' numNodes(this)

## S3 method for class 'MixedGraph' numNodes(this)

### Arguments

this the mixed graph object

<span id="page-37-0"></span>Get adjacency matrix for bidirected part.

### Usage

O(this)

## S3 method for class 'MixedGraph' O(this)

### Arguments

this the mixed graph object

parents *All parents a collection of nodes.*

### Description

All parents a collection of nodes.

#### Usage

```
parents(this, nodes)
## S3 method for class 'MixedGraphFixedOrder'
parents(this, nodes)
## S3 method for class 'MixedGraph'
```
parents(this, nodes)

### Arguments

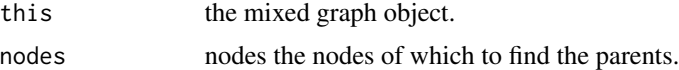

### Value

a vector of parents of the nodes.

<span id="page-38-0"></span>plot.MixedGraph *Plots the mixed graph*

### Description

Plots the mixed graph

### Usage

## S3 method for class 'MixedGraph' plot(x, ...)

### Arguments

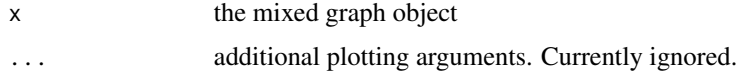

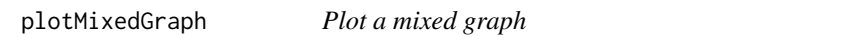

### Description

Given adjacency matrices representing the directed and bidirected portions of a mixed graph, plots a representation of the graph.

### Usage

```
plotMixedGraph(L, O, main = "", vertexLabels = 1:nrow(L))
```
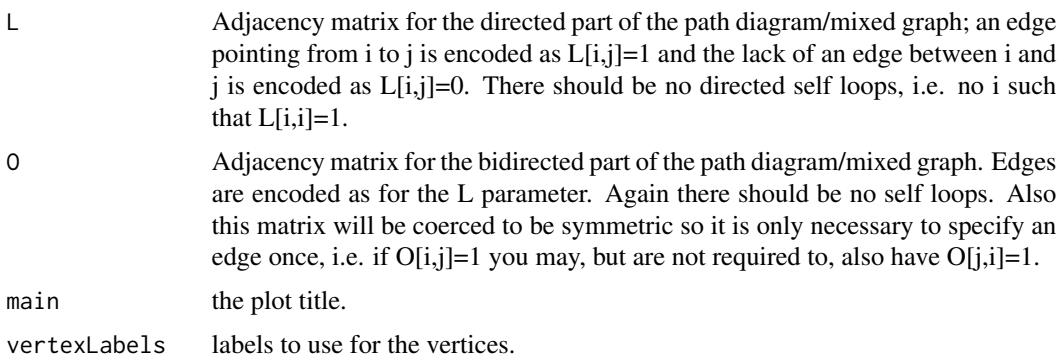

<span id="page-39-0"></span>print.GenericIDResult *Prints a GenericIDResult object*

### Description

Prints a GenericIDResult object as returned by [generalGenericID](#page-17-1). Invisibly returns its argument via [invisible\(](#page-0-0)x) as most print functions do.

### Usage

```
## S3 method for class 'GenericIDResult'
print(x, \ldots)
```
### Arguments

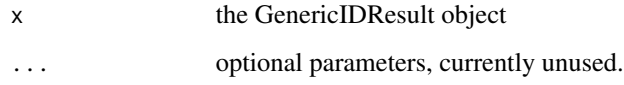

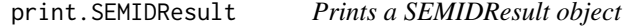

### Description

Prints a SEMIDResult object as returned by [semID](#page-40-1). Invisibly returns its argument via [invisible\(](#page-0-0)x) as most print functions do.

### Usage

```
## S3 method for class 'SEMIDResult'
print(x, \ldots)
```
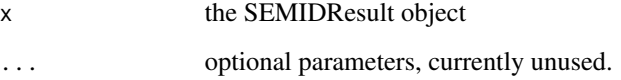

<span id="page-40-1"></span><span id="page-40-0"></span>

This function can be used to check global and generic identifiability of linear structural equation models (L-SEMs). In particular, this function takes a [MixedGraph](#page-34-1) object corresponding to the L-SEM and checks different conditions known for global and generic identifiability.

#### Usage

```
semID(mixedGraph, testGlobalID = TRUE, testGenericNonID = TRUE,
 genericIdStepFunctions = list(htcIdentifyStep), tianDecompose = TRUE)
```
#### Arguments

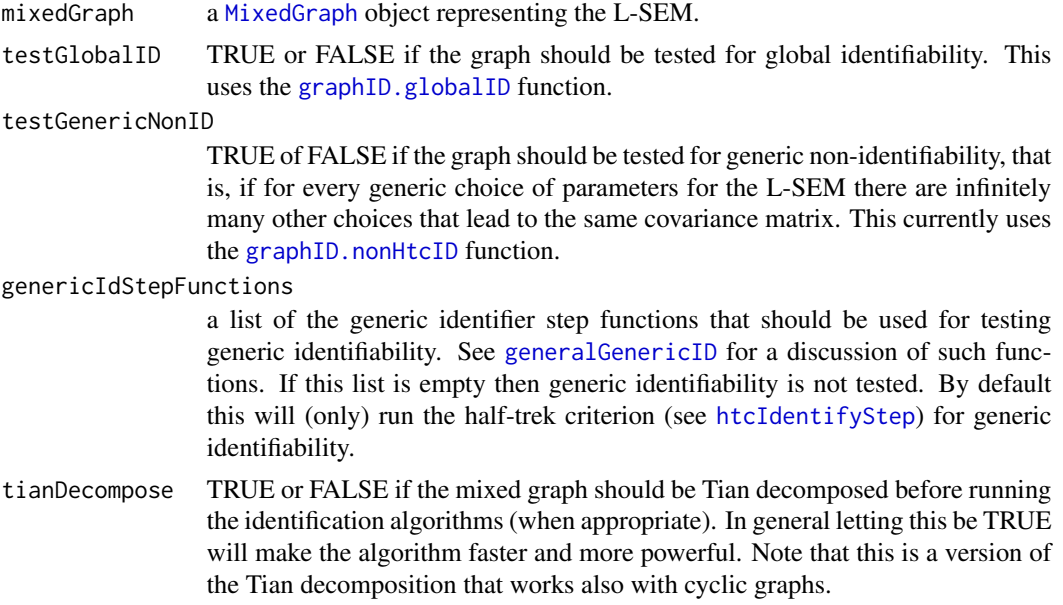

#### Value

returns an object of [class](#page-0-0) 'SEMIDResult,' this object is just a list with 6 components:

- isGlobalID If testGlobalID == TRUE, then TRUE or FALSE if the graph is globally identifiable. If testGlobalID == FALSE then NA.
- $isGeneratorID$  If testGenericNonID == TRUE, then TRUE if the graph is generically nonidentifiable or FALSE the test is inconclusive. If testGenericNonID == FALSE then NA.
- genericIDResult If length(genericIdStepFunctions) != 0 then a GenericIDResult object as returned by [generalGenericID](#page-17-1). Otherwise a list of length 0.

mixedGraph the inputted mixed graph object.

<span id="page-41-0"></span>tianDecompose the argument tianDecompose.

call the call made to this function.

### Examples

```
## Not run:
L = t(matrix)c(0, 1, 0, 0, 0, 0,0, 0, 1, 0, 0,
    0, 0, 0, 1, 0,
    0, 0, 0, 0, 1,
    0, 0, 0, 0, 0), 5, 5))
0 = t(matrix)c(0, 0, 1, 1, 0,
    0, 0, 0, 1, 1,
    0, 0, 0, 0, 0,
    0, 0, 0, 0, 0,
    0, 0, 0, 0, 0), 5, 5))
0 = 0 + t(0)graph = MixedGraph(L,0)semID(graph)
## Examples from Foygel, Draisma & Drton (2012)
demo(SEMID)
## End(Not run)
```
### siblings *All siblings of a collection of nodes*

### Description

All siblings of a collection of nodes

#### Usage

```
siblings(this, nodes)
```
## S3 method for class 'MixedGraphFixedOrder' siblings(this, nodes)

## S3 method for class 'MixedGraph' siblings(this, nodes)

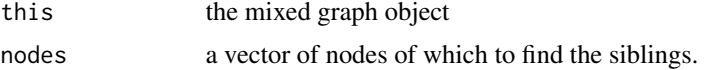

### <span id="page-42-0"></span>Value

a vector of all of the siblings.

```
stronglyConnectedComponent
```
*Strongly connected component*

### Description

Get the strongly connected component for a node i in the directed part of the graph.

#### Usage

stronglyConnectedComponent(this, node)

## S3 method for class 'MixedGraphFixedOrder' stronglyConnectedComponent(this, node)

## S3 method for class 'MixedGraph' stronglyConnectedComponent(this, node)

### Arguments

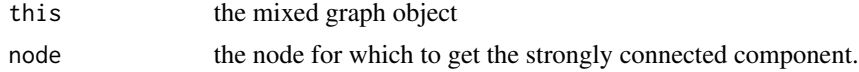

stronglyConnectedComponents *Strongly connected components*

### Description

Get the strongly connected components of a graph

#### Usage

stronglyConnectedComponents(this)

```
## S3 method for class 'MixedGraphFixedOrder'
stronglyConnectedComponents(this)
```
### Arguments

this the mixed graph object

<span id="page-43-0"></span>

For an input vector x, returns in a list, the collection of all subsets of x of size k.

### Usage

subsetsOfSize(x, k)

### Arguments

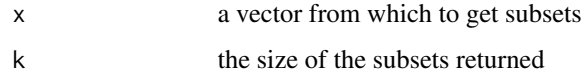

#### Value

a list of all subsets of x of a given size k

tianComponent *Returns the Tian c-component of a node*

### Description

Returns the Tian c-component of a node

#### Usage

```
tianComponent(this, node)
```
## S3 method for class 'MixedGraph' tianComponent(this, node)

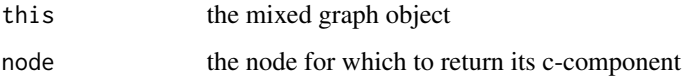

<span id="page-44-1"></span><span id="page-44-0"></span>

Uses the Tian decomposition to break the mixed graph into c-components. These c-components are slightly different than those from Tian (2005) in that if they graph is not acyclic the bidirected components are combined whenever they are connected by a directed loop.

#### Usage

```
tianDecompose(this)
```
## S3 method for class 'MixedGraph' tianDecompose(this)

#### Arguments

this the mixed graph object

### References

Jin Tian. 2005. Identifying direct causal effects in linear models. In *Proceedings of the 20th national conference on Artificial intelligence - Volume 1* (AAAI'05), Anthony Cohn (Ed.), Vol. 1. AAAI Press 346-352.

tianIdentifier *Identifies components in a tian decomposition*

### Description

Creates an identification function which combines the identification functions created on a collection of c-components into a identification for the full mixed graph.

#### Usage

tianIdentifier(idFuncs, cComponents)

#### Arguments

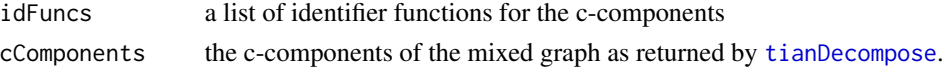

### Value

a new identifier function

<span id="page-45-0"></span>tianSigmaForComponent *Globally identify the covariance matrix of a C-component*

### Description

The Tian decomposition of a mixed graph G allows one to globally identify the covariance matrices Sigma' of special subgraphs of G called c-components. This function takes the covariance matrix Sigma corresponding to G and a collection of node sets which specify the c-component, and returns the Sigma' corresponding to the c-component.

#### Usage

```
tianSigmaForComponent(Sigma, internal, incoming, topOrder)
```
#### Arguments

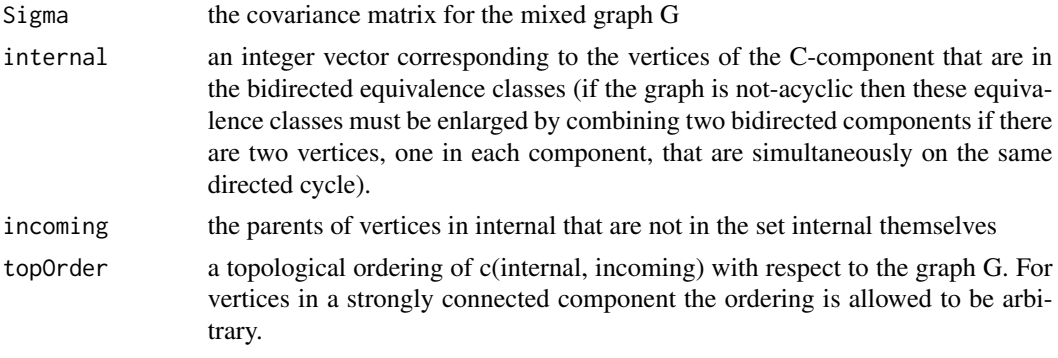

#### Value

the new Sigma corresponding to the c-component

toEx *Transforms a vector of node indices in the internal rep. into external numbering*

#### Description

Transforms a vector of node indices in the internal rep. into external numbering

```
toEx(this, nodes)
## S3 method for class 'MixedGraph'
toEx(this, nodes)
```
#### <span id="page-46-0"></span> $t$ oIn  $47$

### Arguments

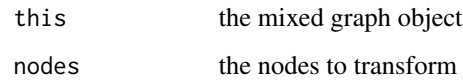

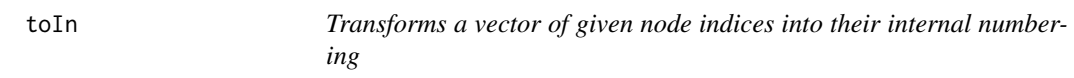

### Description

Transforms a vector of given node indices into their internal numbering

### Usage

```
toIn(this, nodes)
```
## S3 method for class 'MixedGraph' toIn(this, nodes)

#### Arguments

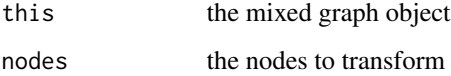

<span id="page-46-1"></span>trekSeparationIdentifyStep

*Perform one iteration of trek separation identification.*

## Description

A function that does one step through all the nodes in a mixed graph and tries to identify new edge coefficients using trek-separation as described in Weihs, Robeva, Robinson, et al. (2017).

```
trekSeparationIdentifyStep(mixedGraph, unsolvedParents, solvedParents,
  identifier, maxSubsetSize = 3)
```
### <span id="page-47-0"></span>Arguments

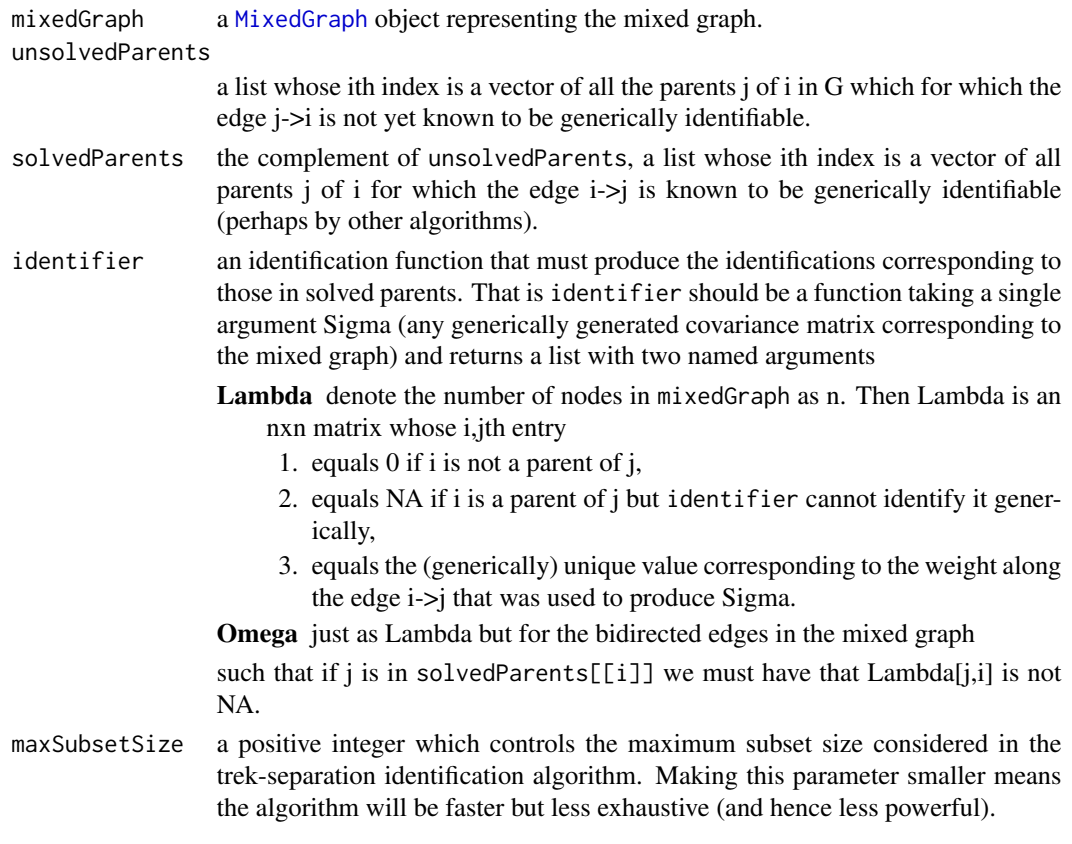

### Value

see the return of [htcIdentifyStep](#page-30-1).

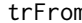

m **Trek reachable nodes**.

### Description

Like [htrFrom](#page-32-1) but for the nodes that are trek-reachable from a node

```
trFrom(this, node)
## S3 method for class 'MixedGraphFixedOrder'
trFrom(this, node)
## S3 method for class 'MixedGraph'
trFrom(this, node)
```
### <span id="page-48-0"></span>updateEdgeCapacities 49

### Arguments

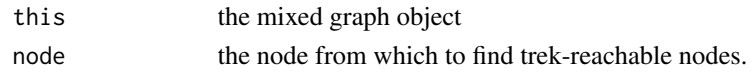

updateEdgeCapacities *Update edge capacities.*

### Description

Update edge capacities.

### Usage

```
updateEdgeCapacities(this, edges, newCaps)
```
## S3 method for class 'FlowGraph' updateEdgeCapacities(this, edges, newCaps)

### Arguments

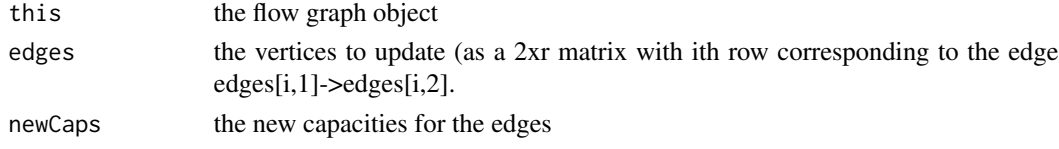

```
updateVertexCapacities
```
*Update vertex capacities.*

### Description

Update vertex capacities.

### Usage

```
updateVertexCapacities(this, vertices, newCaps)
```

```
## S3 method for class 'FlowGraph'
updateVertexCapacities(this, vertices, newCaps)
```
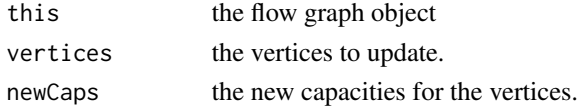

<span id="page-49-0"></span>

This helper function validates that the two input matrices, L and O, are of the appropriate form to be interpreted by the other functions. In particular they should be square matrices of 1's and 0's with all 0's along their diagonals. We do not require O to be symmetric here.

### Usage

validateMatrices(L, O)

### Arguments

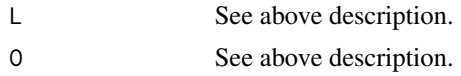

### Value

This function has no return value.

# <span id="page-50-0"></span>**Index**

ancestors, [5](#page-4-0) ancestralID, [6](#page-5-0) ancestralIdentifyStep, [6](#page-5-0)

class, *[18](#page-17-0)*, *[41](#page-40-0)* createAncestralIdentifier, [7](#page-6-0) createEdgewiseIdentifier, [8](#page-7-0) createHalfTrekFlowGraph, [9](#page-8-0) createHtcIdentifier, [9](#page-8-0) createHtrGraph, [10](#page-9-0) createIdentifierBaseCase, [11](#page-10-0) createSimpleBiDirIdentifier, [11](#page-10-0) createTrekFlowGraph, [12](#page-11-0) createTrekSeparationIdentifier, [12](#page-11-0) createTrGraph, [13](#page-12-0)

descendants, [14](#page-13-0)

edgewiseID, [14](#page-13-0) edgewiseIdentifyStep, *[8](#page-7-0)*, [15](#page-14-0) edgewiseTSID, [16](#page-15-0)

flowBetween, [17](#page-16-0) FlowGraph, [17](#page-16-0)

generalGenericID, *[6](#page-5-0)*, *[15,](#page-14-0) [16](#page-15-0)*, [18,](#page-17-0) *[31](#page-30-0)*, *[40,](#page-39-0) [41](#page-40-0)* getAncestors, [19](#page-18-0) getDescendants, [19](#page-18-0) getHalfTrekSystem, [20](#page-19-0) getMaxFlow, [20](#page-19-0) getMixedCompForNode, [21](#page-20-0) getParents, [22](#page-21-0) getSiblings, [22](#page-21-0) getTrekSystem, [23](#page-22-0) graphID, [23,](#page-22-0) *[35,](#page-34-0) [36](#page-35-0)* graphID.ancestralID, *[6](#page-5-0)*, [25](#page-24-0) graphID.decompose, [26](#page-25-0) graphID.genericID, [27](#page-26-0) graphID.globalID, [27,](#page-26-0) *[41](#page-40-0)* graphID.htcID, [28,](#page-27-0) *[30](#page-29-0)* graphID.main, [29](#page-28-0)

graphID.nonHtcID, [30,](#page-29-0) *[41](#page-40-0)*

htcID, [30](#page-29-0) htcIdentifyStep, *[9](#page-8-0)*, *[16](#page-15-0)*, *[18,](#page-17-0) [19](#page-18-0)*, [31,](#page-30-0) *[41](#page-40-0)*, *[48](#page-47-0)* htr, [32](#page-31-0) htrFrom, [33,](#page-32-0) *[48](#page-47-0)*

inducedSubgraph, [33](#page-32-0) invisible, *[40](#page-39-0)* isSibling, [34](#page-33-0)

### L, [34](#page-33-0)

MixedGraph, *[6,](#page-5-0) [7](#page-6-0)*, *[14](#page-13-0)[–16](#page-15-0)*, *[18](#page-17-0)*, *[31](#page-30-0)*, [35,](#page-34-0) *[41](#page-40-0)*, *[48](#page-47-0)* MixedGraphFixedOrder, [36](#page-35-0) mixedGraphHasSimpleNumbering, [36](#page-35-0)

nodes, [37](#page-36-0) numNodes, [37](#page-36-0)

### O, [38](#page-37-0)

parents, [38](#page-37-0) plot.MixedGraph, [39](#page-38-0) plotMixedGraph, [39](#page-38-0) print.GenericIDResult, [40](#page-39-0) print.SEMIDResult, [40](#page-39-0)

SEMID *(*SEMID-package*)*, [3](#page-2-0) semID, *[3](#page-2-0)*, *[23](#page-22-0)*, *[40](#page-39-0)*, [41](#page-40-0) SEMID-package, [3](#page-2-0) siblings, [42](#page-41-0) stronglyConnectedComponent, [43](#page-42-0) stronglyConnectedComponents, [43](#page-42-0) subsetsOfSize, [44](#page-43-0)

tianComponent, [44](#page-43-0) tianDecompose, *[8](#page-7-0)*, *[45](#page-44-0)*, [45](#page-44-0) tianIdentifier, [45](#page-44-0) tianSigmaForComponent, [46](#page-45-0) toEx, [46](#page-45-0)

### 52 INDEX

toIn , [47](#page-46-0) trekSeparationIdentifyStep , *[12](#page-11-0)* , [47](#page-46-0) trFrom , [48](#page-47-0)

updateEdgeCapacities , [49](#page-48-0) updateVertexCapacities , [49](#page-48-0)

validateMatrices , [50](#page-49-0)